# **Análise de Aquisição de Solicitações (v.7.1) (CCESU060)**

Esta documentação é válida para as versões 7.1 e 7.2 do Consistem ERP.

Confira outras versões: [Análise de Aquisição de Solicitações \(CCESU060\)](https://centraldeajuda.consistem.com.br/pages/viewpage.action?pageId=317237706) |

## **Pré-Requisitos**

Não há.

### **Acesso**

Módulo: Entradas - Compras - E-Procurement

Grupo: Solicitação

## **Visão Geral**

O objetivo deste programa é visualizar os itens das solicitações pendentes, com opções de ação para dar continuidade ao processo de compra.

#### Importante

A quantidade que será atendida do item de solicitação pode ser limitada conforme configurações efetuadas na aba "Solicitação" do programa [Configuraçã](https://centraldeajuda.consistem.com.br/pages/viewpage.action?pageId=102867370) [o de Compras - E-Procurement \(CCESU000\):](https://centraldeajuda.consistem.com.br/pages/viewpage.action?pageId=102867370)

- Controla quantidade de compra além do solicitado: caso esteja configurado como "Sim" não permitirá gerar pedidos além do "% Tolerância da quantidade de compra além do solicitado" informado.

- % Tolerância da quantidade de compra além do solicitado: será aplicado na conta do % de tolerância.

- Controla cancelamento (pelo Comprador) da quantidade solicitada: caso esteja como "Sim" não permitirá que o comprador cancele solicitações além do "% Tolerância de cancelamento da quantidade solicitada" informado.

- % Tolerância de cancelamento da quantidade solicitada: será aplicado na conta do % de tolerância.

#### Importante

Caso não haja perfil de comprador cadastrado para o usuário logado, não será permitido o acesso a este programa.

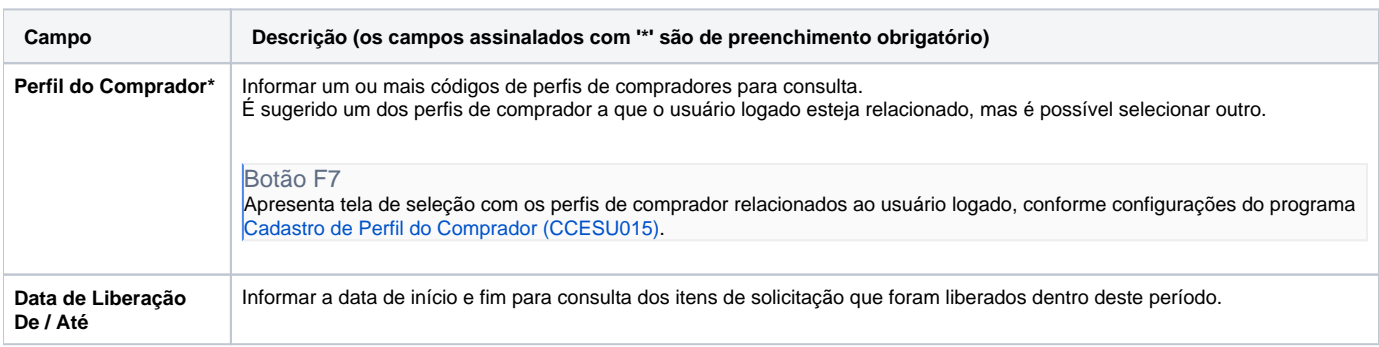

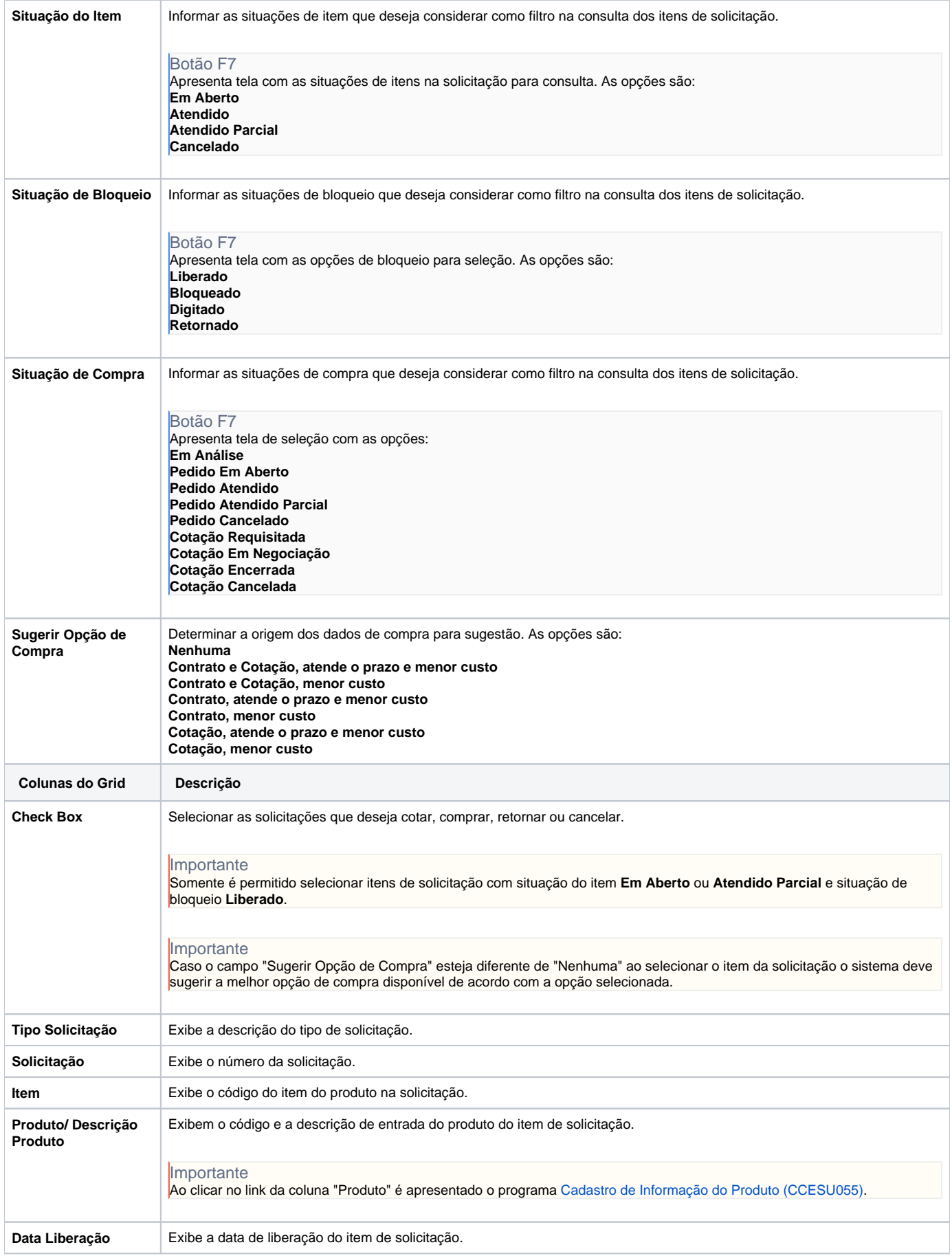

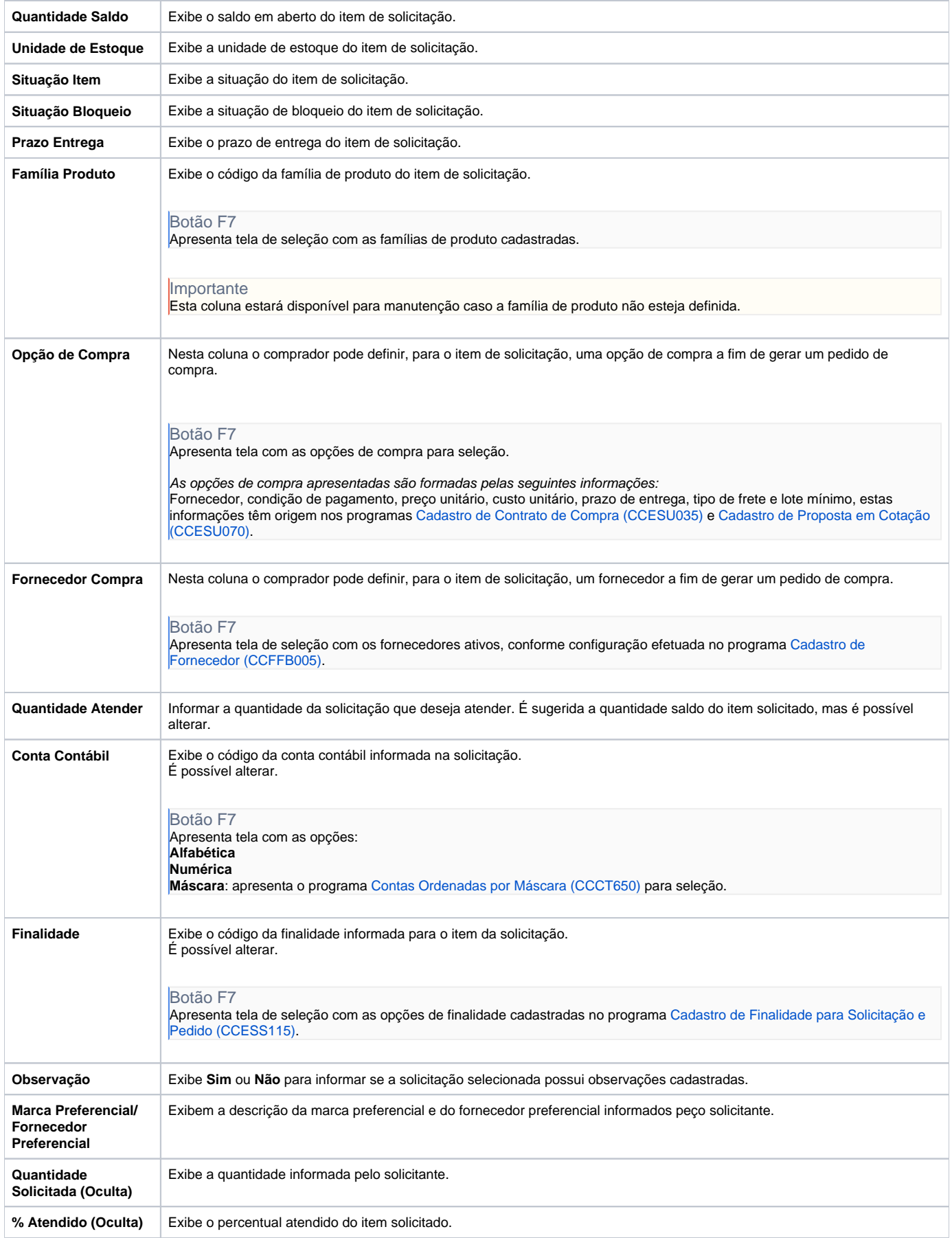

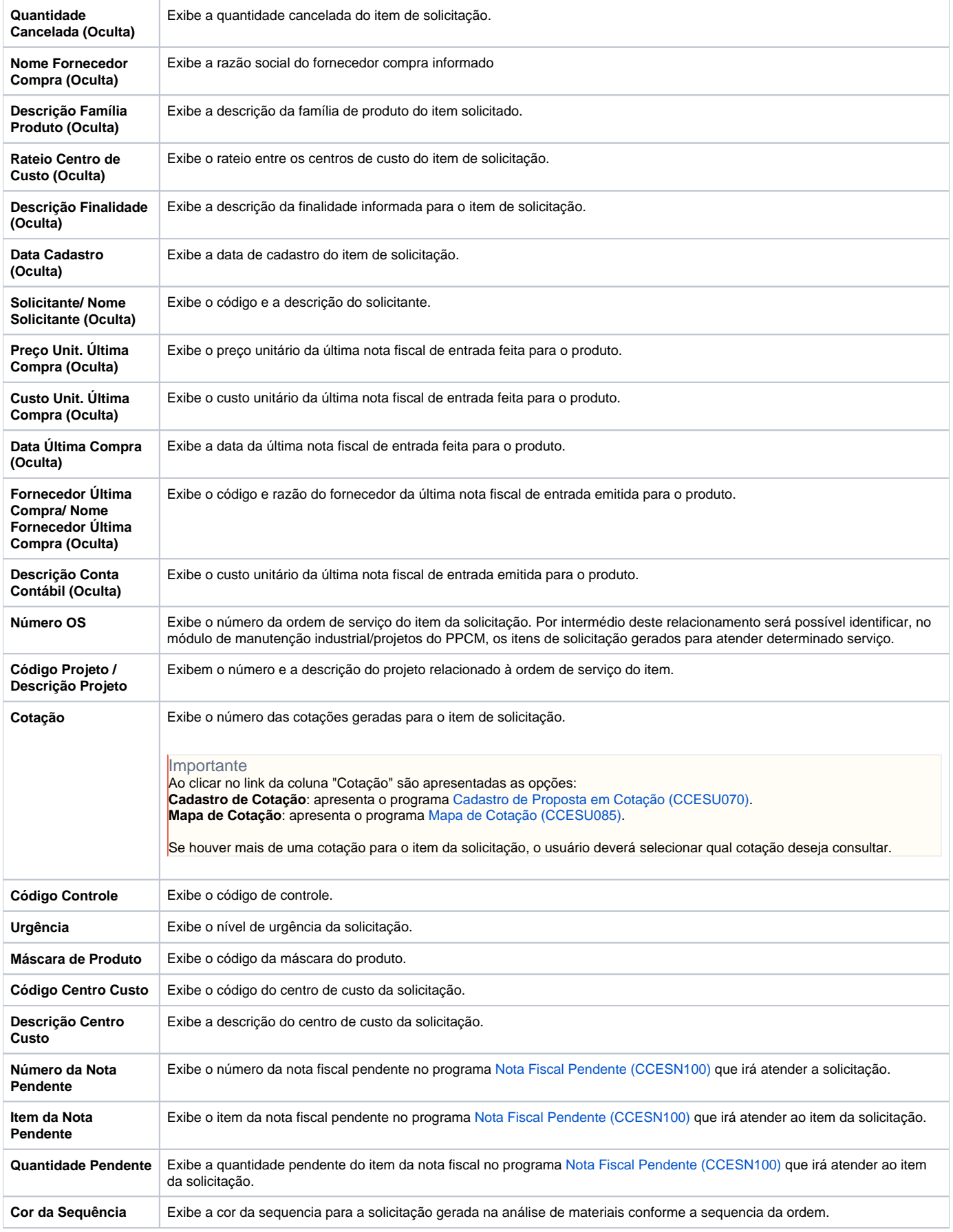

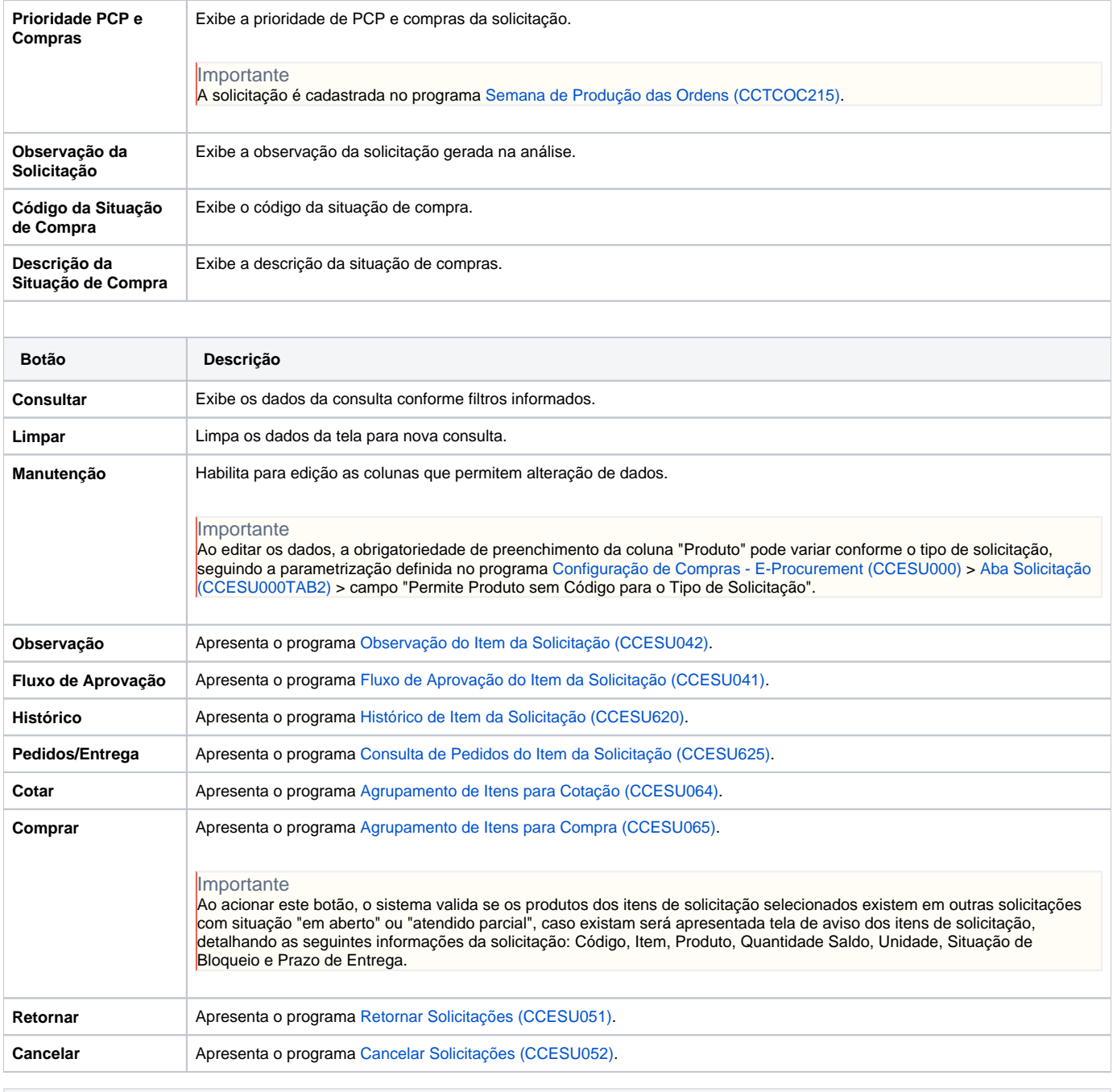

**Processos Relacionados**

[Informar manualmente dados para geração de pedido de compra](https://centraldeajuda.consistem.com.br/pages/viewpage.action?pageId=2049522)

[Comprar itens solicitados com opção de compra](https://centraldeajuda.consistem.com.br/pages/viewpage.action?pageId=2049524)

## [Cotar itens solicitados](https://centraldeajuda.consistem.com.br/display/BDC/Cotar+itens+solicitados)

#### Atenção

As descrições das principais funcionalidades do sistema estão disponíveis na documentação do [Consistem ERP Componentes.](http://centraldeajuda.consistem.com.br/pages/viewpage.action?pageId=56295436) A utilização incorreta deste programa pode ocasionar problemas no funcionamento do sistema e nas integrações entre módulos.

Exportar PDF

Esse conteúdo foi útil?